# Threads (Hilos)

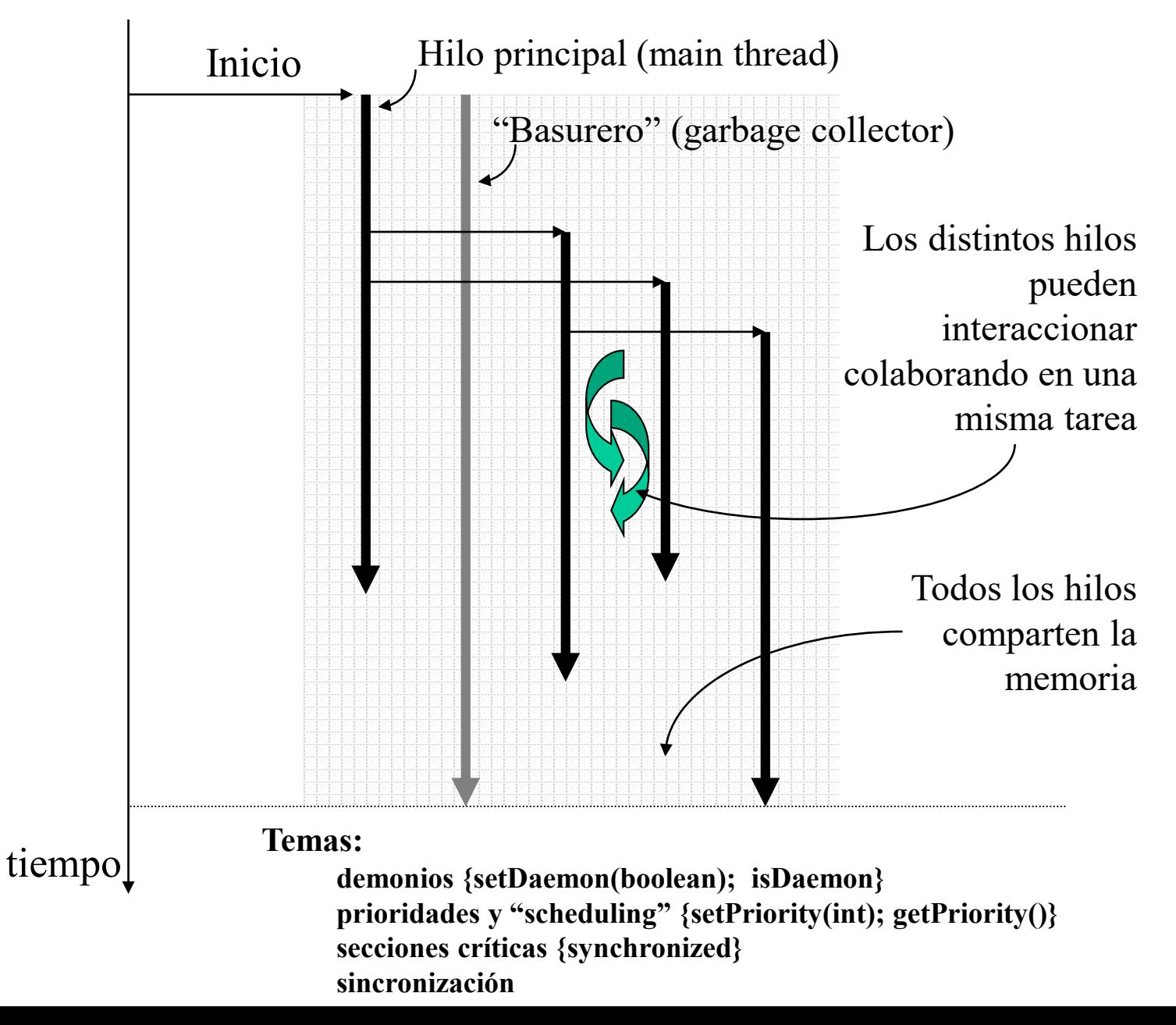

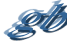

# Procesos en un S.O.

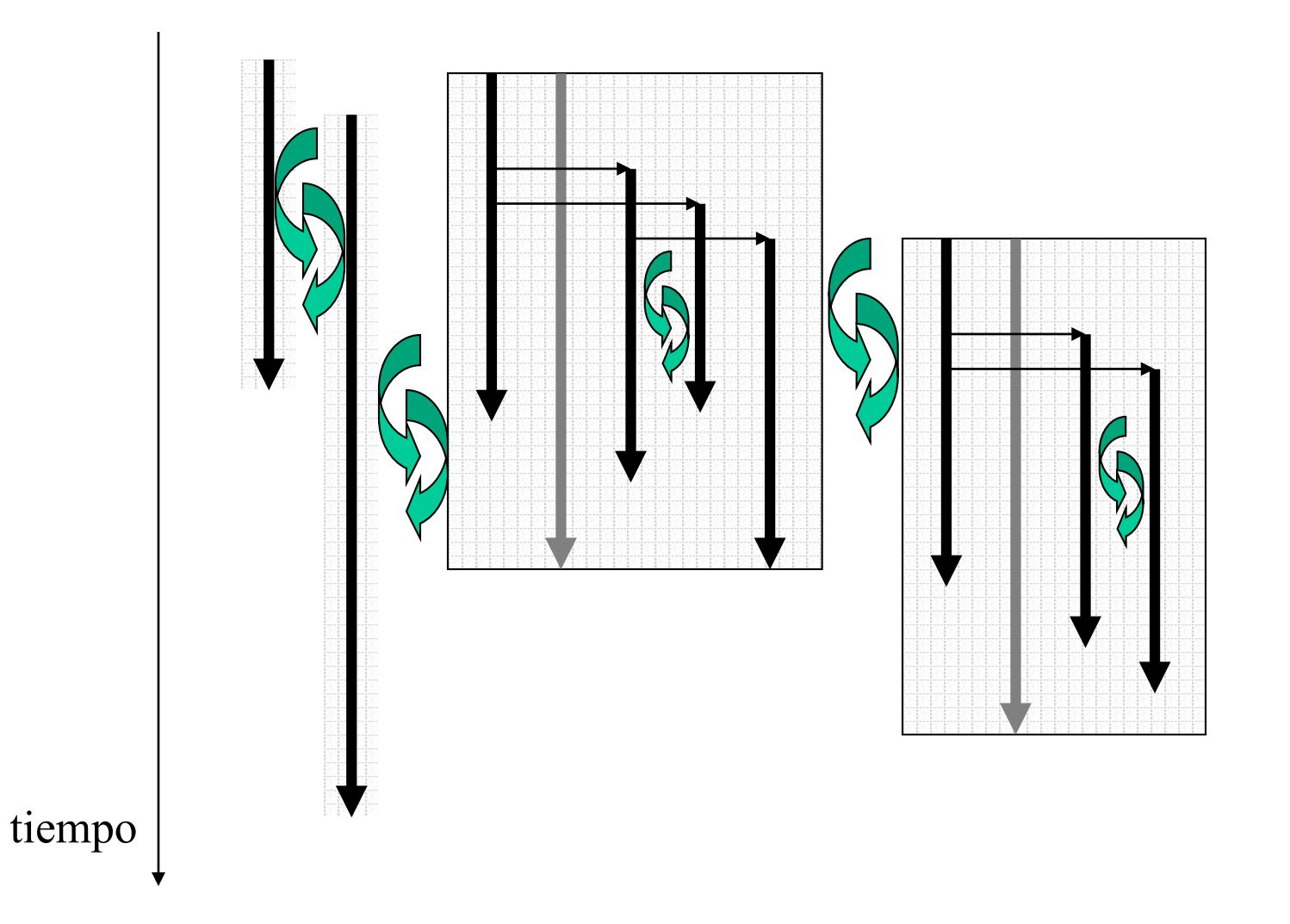

S

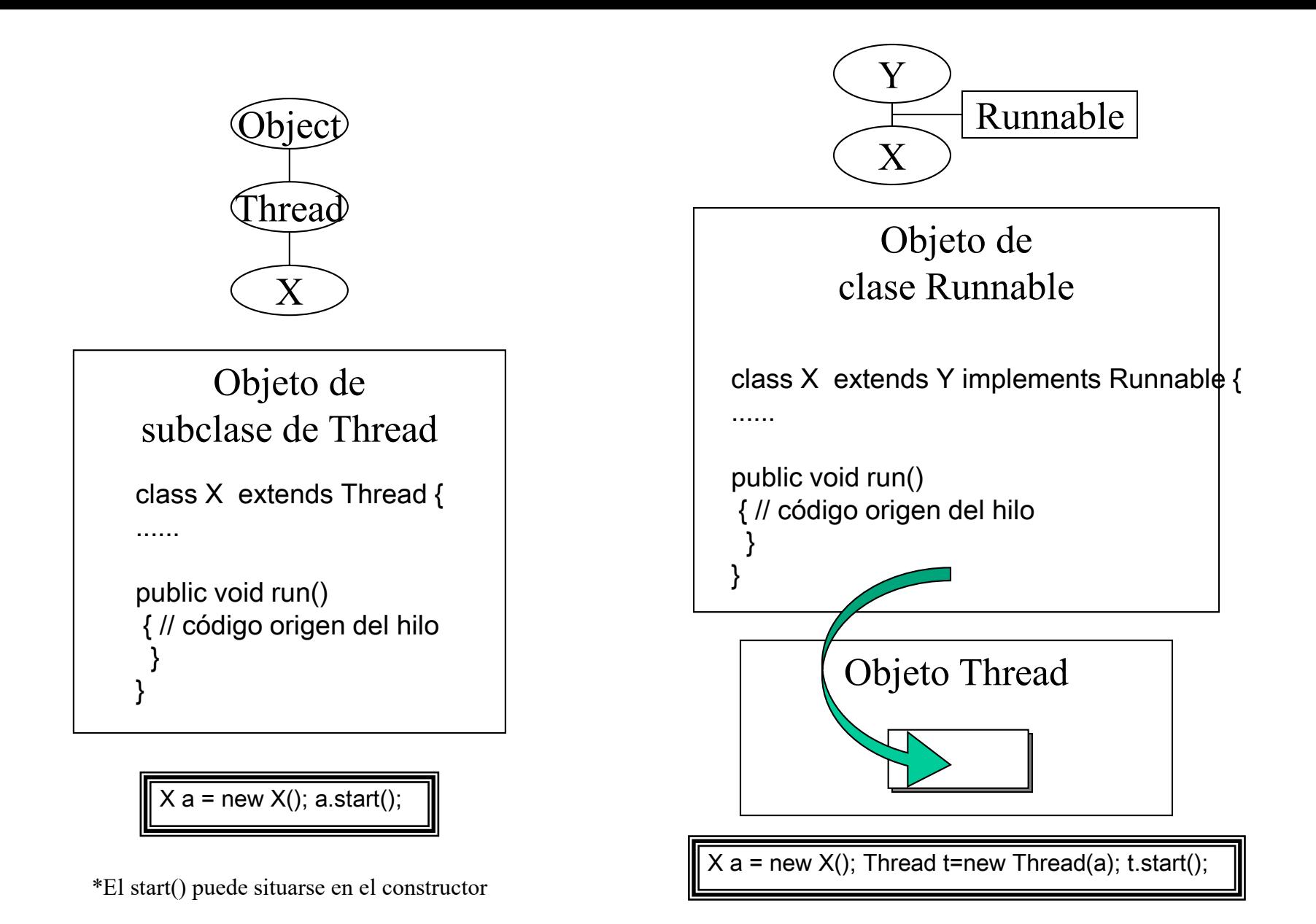

# Hilos – "Scheduling" asignación de tiempos y Prioridades

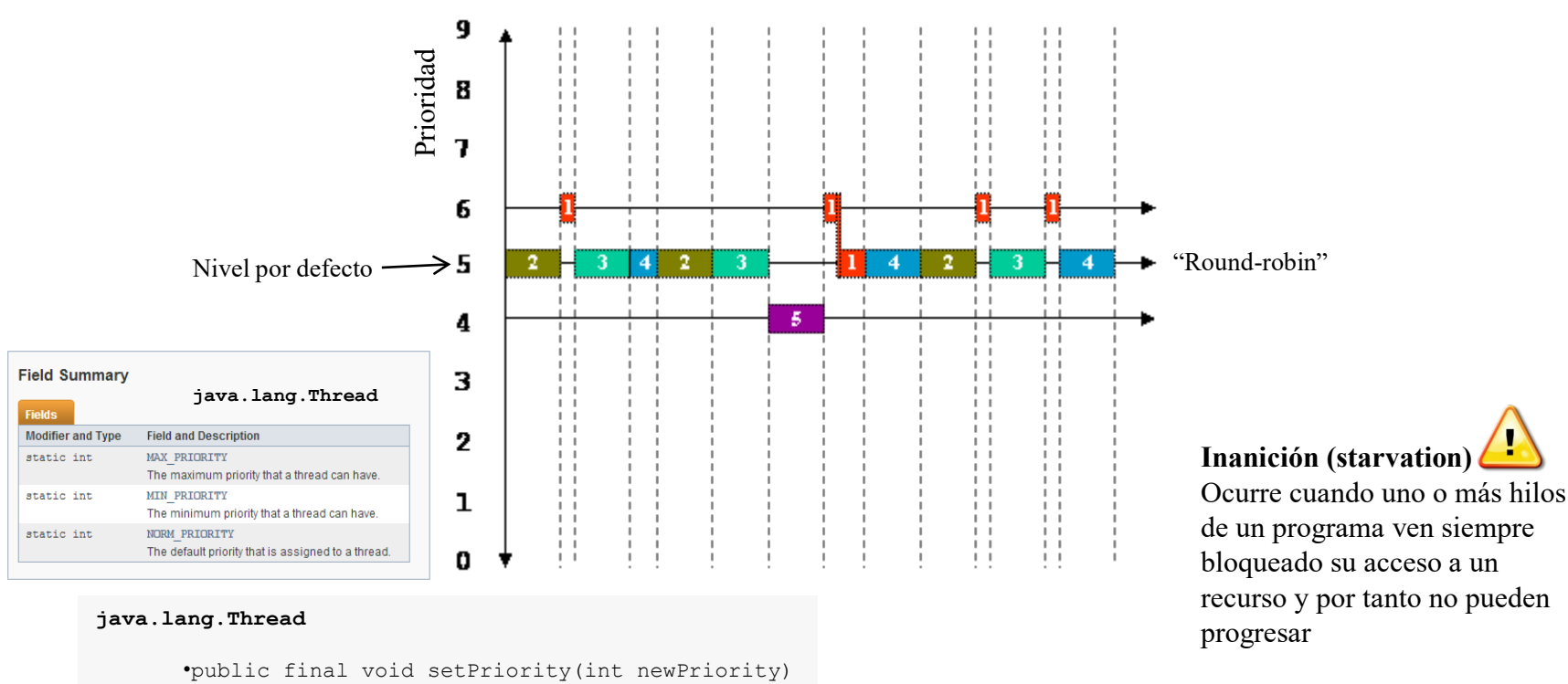

•public final int getPriority()

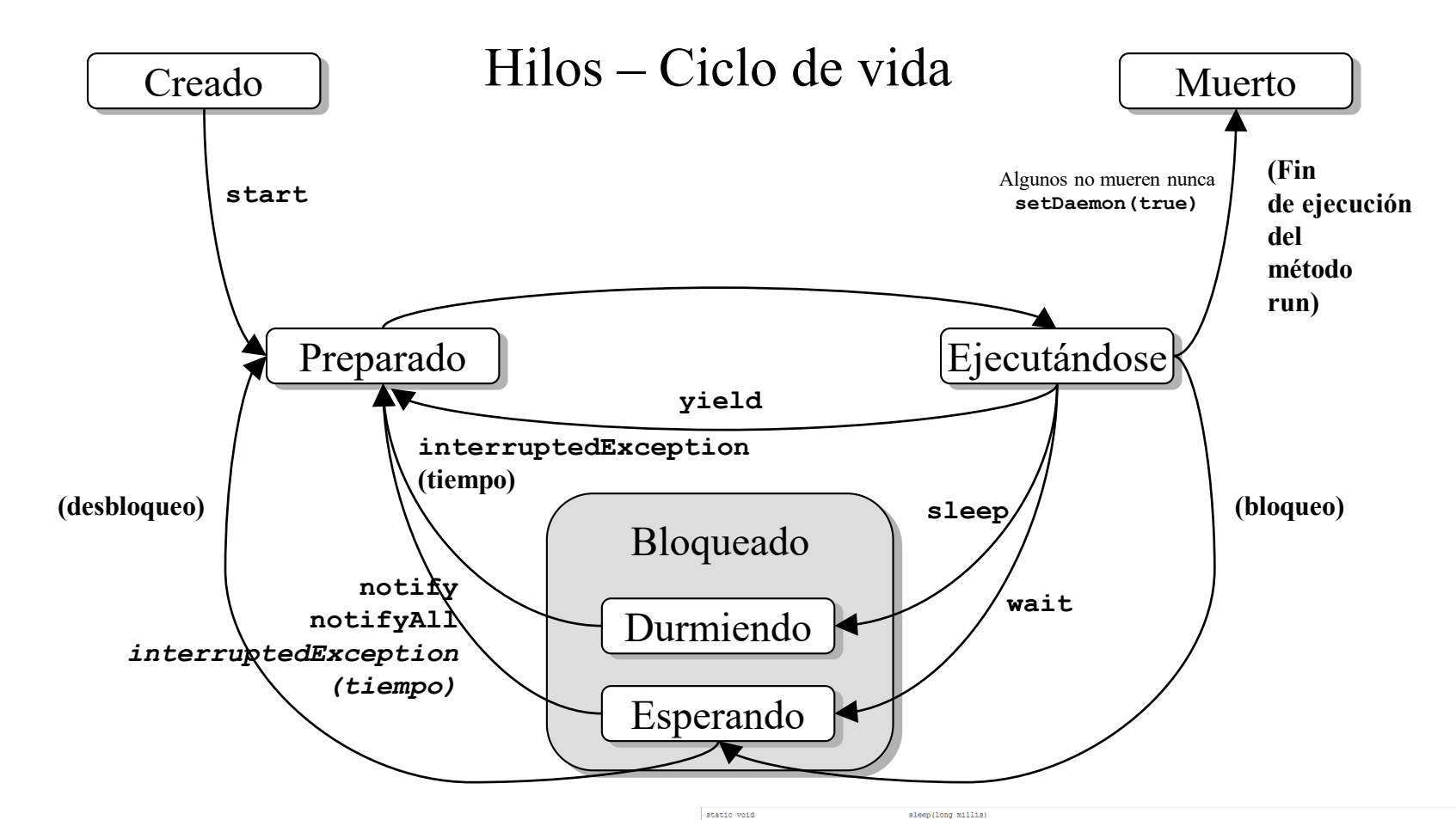

#### **java.lang.Object**

S

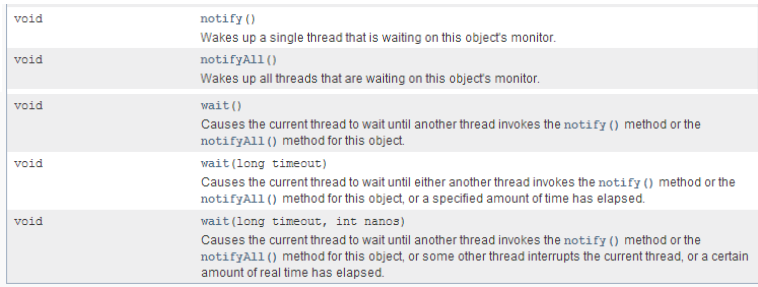

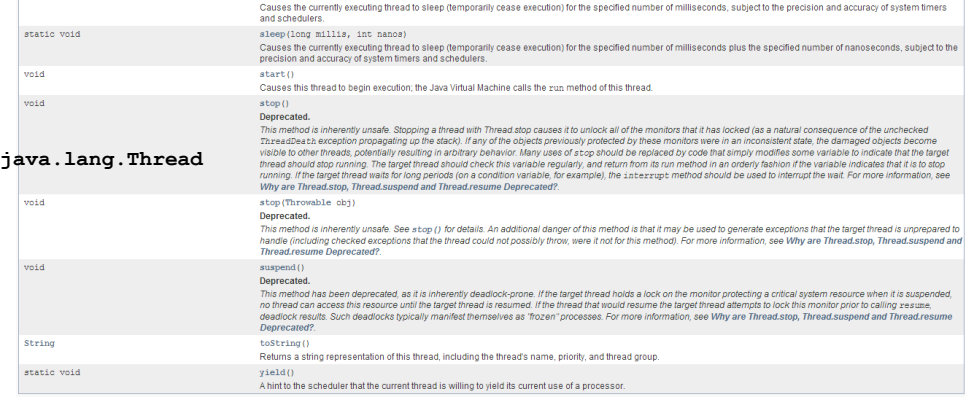

Mecanismos proporcionados por Java para el entorno multi-hilo

- •Exclusión mutua (secciones criticas)
- •Bloqueo de recursos

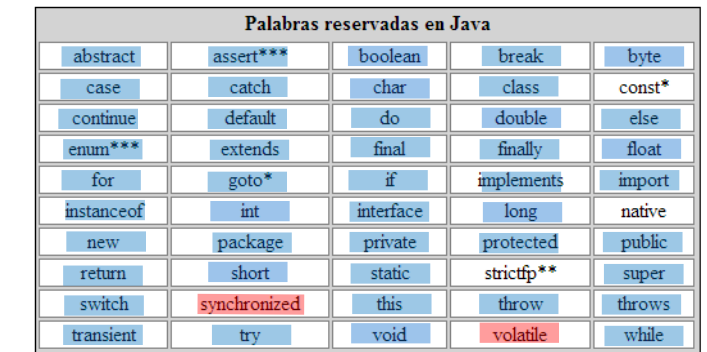

 $Hilo A$   $\|\cdot\|$  usar recurso  $\|\cdot\|$   $Hilo B$ Recurso compartido "semáforo" Si semáforo verde { semáforo rojo usar recurso semáforo verde }

### **Interbloqueo (deadlock)**

Es una forma "terminal" de inanición. Ocurre cuando dos o más hilos esperan a una condición que no puede satisfacerse. El interbloqueo más habitual consiste en que dos (o más) hilos esperan a que otro haga algo de un modo circular.

```
public class Cubiculo {
           private int contenido;
            private boolean disponible = false;
           public synchronized int get() {
                ...
            }
           public synchronized void put(int valor) {
                ...
            }
        }
                                                     Sección crítica
                                                                       wait / notify
```

```
public synchronized int get() {
  while (!disponible) {
  // esperar a que el productor genere un valor
    try { wait();} catch (InterruptedException e) {}
  }
  disponible = false;
 // notificar al productor que el valor ha sido recogido
  notifyAll();
  return contenido;
  }
public synchronized void put(int valor) {
  while (disponible) {
    // esperar a que el consumidor recoja un valor
    try { wait(); } catch (InterruptedException e) {}
  }
  contenido = valor;
  disponible = true;
 // notificar al consumidor que el valor ha sido generado
  notifyAll();
}
```

```
public class Productor extends Thread {
            private Cubiculo cubiculo;
            private int numero;
            public Productor(Cubiculo c, int numero) {
                cubiculo = c; this.numero = numero;
             }
            public void run() {
                for (int i = 0; i < 10; i++) {
                     cubiculo.put(i);
                     System.out.println("("+numero+ ") >> " + i);
                     try {
                         sleep((int)(Math.random() \star 100));
                     } catch (InterruptedException e) { }
                 }
             }
        }
```
}

## Productor / consumidor

```
public class Consumidor extends Thread {
    private Cubiculo cubiculo;
    private int numero;
    public Consumidor(Cubiculo c, int numero) {
        cubiculo = c; this.numero = numero;
        setDaemon(true);
    }
    public void run() {
        int valor = 0;
        while (true) {
            valor = cubiculo.get();
            System.out.println(" (" + numeric + " ) << " + valor);yield();
        }
    }
```
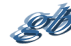

# **Comprobando el funcionamiento**

```
public class MainProdCons extends Object {
  public static void main (String args[]) {
    Cubiculo cubiculo=new Cubiculo();
    Productor p1=new Productor(cubiculo,1);
    Productor p2=new Productor(cubiculo,2);
    Productor p3=new Productor(cubiculo,3);
    Consumidor c1=new Consumidor(cubiculo,1);
    Consumidor c2=new Consumidor(cubiculo,2);
    Consumidor c3=new Consumidor(cubiculo,3);
```

```
p1.start();
p2.start();
p3.start();
c1.start();
c2.start();
c3.start();
}
```
}

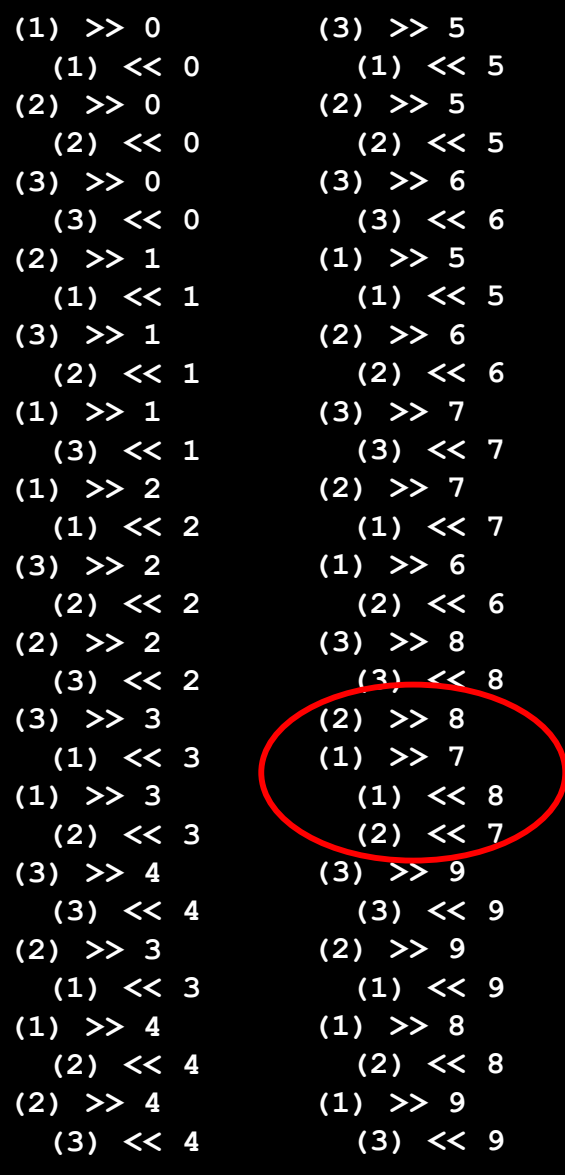

**Ojo!. Algo va mal**

# **Arreglado... (no todo)**

```
public void run() {
  for (int i = 0; i < 10; i++) {
    synchronized(cubiculo){
      cubiculo.put(i);
      System.out.println("("+numero+ ") >> " + i);
    }
    try {
      sleep((int)(Math.random() \star 100));
    } catch (InterruptedException e) { }
  }
}
```
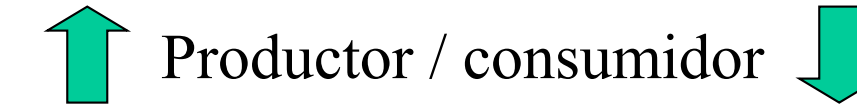

```
public void run() {
  int valor = 0:
  while (true) {
    synchronized(cubiculo) {
      valor = cubiculo.get();
      System.out.println(" (" + numbero+ ") << " + value);
    }
    yield();
  }
}
```
**(1) >> 0 (1) << 0 (1) >> 1 (2) << 1 (2) >> 0 (3) << 0 (3) >> 0 (1) << 0 (1) >> 2 (2) << 2 (2) >> 1 (3) << 1 (3) >> 1 (1) << 1 (1) >> 3 (2) << 3 (2) >> 2 (3) << 2 (3) >> 2 (1) << 2 (2) >> 3 (2) << 3**  $(1)$  >> 4 **(3) << 4 (3) >> 3 (1) << 3 (2) >> 4 (2) << 4 (1) >> 5 (1) << 5 (3) >> 4 (2) << 4 (2) >> 5 (3) << 5 (1) >> 6 (1) << 6 (3) >> 5 (2) << 5 (2) >> 6 (3) << 6 (1) >> 7 (1) << 7 (3) >> 6 (2) << 6 (2) >> 7 (3) << 7 (1) >> 8 (1) << 8 (3) >> 7 (2) << 7 (2) >> 8 (1) << 8 (1) >> 9 (3) << 9 (3) >> 8 (2) << 8 (2) >> 9**  $(1)$  << 9 **(3) >> 9**

**Ojo!. Algo va mal**

public class MainProdCons extends Object {

```
public static void main (String args[]) {
    Cubiculo cubiculo=new Cubiculo();
```

```
ThreadGroup productores=new ThreadGroup("productores");
ThreadGroup consumidores=new ThreadGroup("consumidores");
```

```
Productor p1=new Productor(productores, cubiculo, "1"); p1.start();
Productor p2=new Productor(productores,cubiculo,"2"); p2.start();
Productor p3=new Productor(productores, cubiculo, "3"); p3.start();
Consumidor c1=new Consumidor(consumidores, cubiculo, "1"); c1.start();
Consumidor c2=new Consumidor(consumidores, cubiculo, "2"); c2.start();
Consumidor c3=new Consumidor(consumidores, cubiculo, "3"); c3.start();
```

```
consumidores.setDaemon(true);
```
}

```
int n;
while ((n=productores.activeCount())!=0) {
    System.out.println("Productores Activos= "+n);
    try { Thread.sleep(500); } catch (InterruptedException e) {}
}
try { Thread.sleep(100); } catch (InterruptedException e) {}
System.out.println("Productores Activos= "+n);
}
```
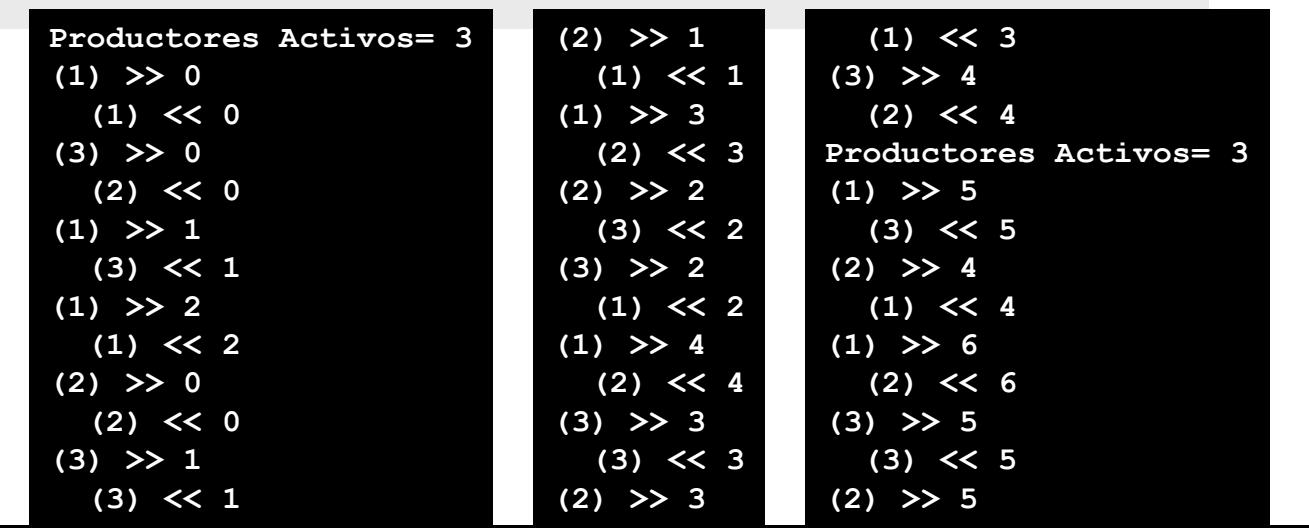

# **La solución definitiva?**

(ThreadGroup)

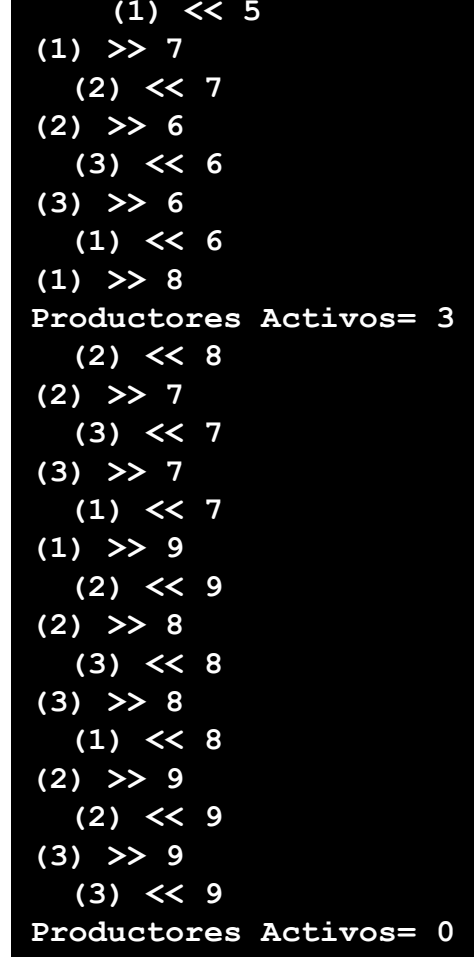

```
public class Productor extends Thread {
           private Cubiculo cubiculo;
            public Productor(ThreadGroup tg, Cubiculo c, String id) {
                super(tg,id); cubiculo = c;
            }
            public void run() {
                for (int i = 0; i < 10; i++) {
                   synchronized(cubiculo){cubiculo.put(i);
                                          System.out.println("("+qetName()+") >> " + i);
                                          }
                    try {sleep((int)(Math.random() * 100));} catch (InterruptedException e) { } 
                }
            }
        }
public class Consumidor extends Thread {
    private Cubiculo cubiculo;
    public Consumidor(ThreadGroup tg, Cubiculo c, String id) {
        super(tg,id); cubiculo = c; setDaemon(true);
    }
    public void run() {
        int valor = 0;
        while (true) {
            synchronized(cubiculo) {valor = cubiculo.get();
                                    System.out.println(" (" + getName()+ ") << " + valor);
                                   }
            yield();
        }
    }
}
                                                     Productor / consumidor
```